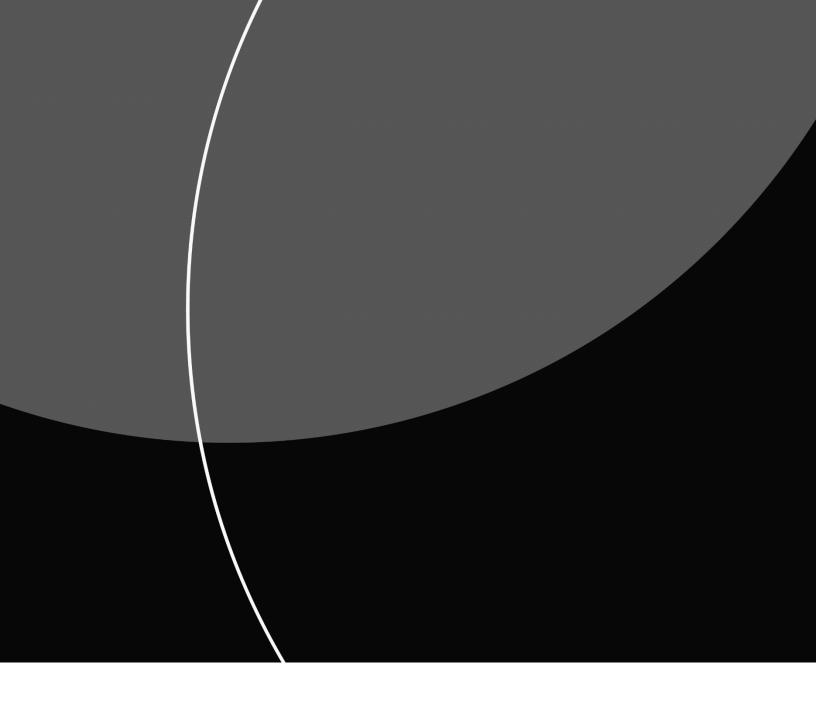

System Specification OCR giro for Mastercard Payment Services

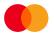

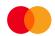

# **CONTENTS**

| 1 ADJUSTMENT AND CLEARING OF FIELDS                         | 3  |
|-------------------------------------------------------------|----|
| 2 RECORD TYPES, RECORD LAYOUT AND ENTERING DATA             | 3  |
| 2.1 STARTRECORD FOR TRANSMISSION                            |    |
| 2.2 START RECORD FOR ASSIGNMENT                             |    |
| 2.3 TRANSACTION RECORD                                      | 6  |
| 2.3.1 AMOUNTITEM 1                                          | 6  |
| 2.3.2 AMOUNT ITEM 2                                         | 8  |
| 2.3.3 AMOUNT ITEM 3                                         | 9  |
| 2.4 END RECORD FOR ASSIGNMENT                               | 10 |
| 2.5 END RECORD FOR THE TRANSMISSION                         | 11 |
| 3 APPROVED, PROCESSED TRANSACTIONS                          | 13 |
| 4 EXAMPLE PÅ UTREGNING AV KONTROLLSIFFER I MODULUS 10 OG 11 | 14 |
| 5 LOGG                                                      | 14 |

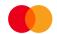

# Adjustment and clearing of fields

Unless otherwise specified, the following rules apply for all

fields: Alphanumeric fields:

- Data will be left-aligned
- Empty positions should be blanked

# Numeric fields:

- Data will be right-aligned
- Empty positions should be filled in with zeros.

# Record types, record layout and entering data

Transmissions from Mastercard Payment Services must always start with:

- A. START RECORD FOR TRANSMISSION
  B. START RECORD FOR ASSIGNMENTS
  C. TRANSACTION RECORD (containing amount items 1 and 2)
- D. END RECORD FOR ASSIGNMENT
- E. END RECORD FOR TRANSMISSION

A transmission can contain assignments for several services for the same data recipient (per customer unit ID).

One assignment can only contain transactions for a single-service-type assignment and one and the same bank account.

> Startrecord record for transmission b) Startrecord for assignment 2) c)Transaction srecord Amount item 1 Amount itemt 2 Transaction record Amount item 1 Amoun item 2 Amount item 3 Transaction record Amoun item 1 Amount item 2 Transaction record Amount item 1 Amount item 2 d) End record for assignment e) End record for transmission

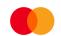

Filling out the first four fields of a transaction identifies the transaction. The overview below shows the current records with the respective codes:

| Record                                                                    | Format | Service | Transmission/ Assignment/<br>Transaction type                | Recordtype     |
|---------------------------------------------------------------------------|--------|---------|--------------------------------------------------------------|----------------|
| Startrecord transmission                                                  | NY     | 00      | 00                                                           | 10             |
| Startrecord assignment for OCR data                                       | NY     | 09      | 00                                                           | 20             |
| Transaction record Amount item 1 Amount item 2 Amount item 3 (even tents) | NY     | 09      | Transaction type;<br>10,11,12,13,14,15,16,17,18,19,20,<br>21 | 30<br>31<br>32 |
| End record assigment for OCR data                                         | NY     | 09      | 00                                                           | 88             |
| Endrecord transmission                                                    | NY     | 00      | 00                                                           | 89             |

# Information transactions from terminals and internet-payments collected through Mastercard Payment Services.

In addition to payments from giro and electronic payments with KID, assignments can also have information transactions from terminals and internet-payments collected through Mastercard Payment Services. The payee can use this information for updating the customer system.

Information transactions from terminals have these transaction types:

Reversing with KID
 Purchase with KID
 Reversing with free text
 Purchase with free text
 Purchase with free text
 20 (two-zero)
 21 (two-one)

For information transactions with type 20 and 21 (contains free text), there will be 3 amount items per transaction record.

#### 2.1 STARTRECORD FOR TRANSMISSION

The first record in every transmission.

The record can only occur once per transmission.

| FIELD         | 1              | 2               | 3               | 4              | 5               | 6                 | 7                  | 8       |
|---------------|----------------|-----------------|-----------------|----------------|-----------------|-------------------|--------------------|---------|
| FIELD<br>NAME | FORMAT<br>CODE | SERVICE<br>CODE | TRANSM.<br>TYPE | RECORD<br>TYPE | DATA-<br>TRANSM | TRANSM.<br>NUMBER | DATA-<br>RECIPIENT | FILLER  |
| POS.          | 1 - 2          | 3 - 4           | 5 - 6           | 7 – 8          | 9 - 16          | 17 - 23           | 24 - 31            | 32 - 80 |

# FIELD 1 - FORMAT CODE

- Alphanumeric, 2 positions
- Always = NY (Norwegian for "new")

# FIELD 2 - SERVICE CODE

- Numeric, 2 positions
- Always = 00 (zero-zero)

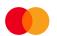

#### FIELD 3 - TRANSMISSION TYPE

- Numeric, 2 positions
- Always = 00 (zero-zero)

# FIELD 4 - RECORD TYPE

- Numeric, 2 positions
- Record type start transmission always = 10 (one-zero)

#### FIELD 5 - DATA TRANSMITTER

- Numeric, 8 positions
- Is filled in with Mastercard Payment Services' ID = 00008080

#### FIELD 6 - TRANSMISSION NUMBER

- Numeric, 7 positions
- Is filled in with serial numbers generated by Mastercard Payment Services.

#### FIELD 7 - DATA RECIPIENT

- Numeric, 8 positions
- Is filled in with data recipient's CUSTOMER UNITID.

#### FIELD 8 - FILLER

- Numeric, 49 positions
- Is filled in with zeroes

#### 2.2 START RECORD FOR ASSIGNMENT

The first record for every assignment in the transmission. The record can only occur per assignment

| FIELD         | 1               | 2                | 3                       | 4               | 5             | 6               | 7                      | 8       |
|---------------|-----------------|------------------|-------------------------|-----------------|---------------|-----------------|------------------------|---------|
| FIELD<br>NAME | FORMA<br>T CODE | SERVIC<br>E CODE | ASSIGNM<br>E NT<br>TYPE | RECOR<br>D TYPE | AVTAL<br>E ID | AGREEMENT<br>ID | ASSIGNMEN<br>T ACCOUNT | FILLER  |
| POS.          | 1 - 2           | 3 - 4            | 5 - 6                   | 7 - 8           | 9 - 17        | 18 - 24         | 25 - 35                | 36 - 80 |

# FIELD 1 - FORMAT CODE

- Alphanumeric, 2 positions
- Always = NY (Norwegian for "new")

#### FIELD 2 - SERVICE CODE

- Numeric, 2 positions
- OCR giro service code always = 09 (zero-nine)

# FIELD 3 - ASSIGNMENT TYPE

- Numeric, 2 positions
- Always = 00 (zero-zero)

#### FIELD 4 - RECORD TYPE

- Numeric, 2 positions
- Record type start assignment always = 20 (two-zero)

# FIELD 5 - AGREEMENTID

- Numeric, 9 positions
- Is filled in with registered AGREEMENTID issued by Mastercard Payment Services, for the assignment account.

# FIELD 6 - ASSIGNMENT NUMBER

- Numeric, 7 positions
- Is filled in with serial number accumulated per assignment in the transmission.

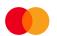

#### FIELD 7 - ASSIGNMENT ACCOUNT

- Numeric, 11 positions
- Is filled in with the payee's (agreement's) account number.

#### FIELD 8 - FILLER

- Numeric, 45 positions
- Is filled in with zeroes

#### 2.3 TRANSACTION RECORD

A valid OCR transaction consist of booth an amount 1 item and amount 2 (for transaction type 20 and 22 there will be additional amount item 3)

#### 2.3.1 AMOUNT ITEM 1

| FIELD         | 1              | 2               | 3             | 4              | 5           | 6       | 7            | 8           |
|---------------|----------------|-----------------|---------------|----------------|-------------|---------|--------------|-------------|
| FIELD<br>NAME | FORMAT<br>CODE | SERVICE<br>CODE | TRANS<br>TYPE | RECORD<br>TYPE | TRANS<br>NR | DATE    | CENTRE<br>ID | DAY<br>CODE |
| POS.          | 1 - 2          | 3 - 4           | 5 - 6         | 7 - 8          | 9 - 15      | 16 - 21 | 22 - 23      | 24 - 25     |

| FIELD         | 9                                   | 10                   | 11   | 12      | 13      | 14      | 15      |
|---------------|-------------------------------------|----------------------|------|---------|---------|---------|---------|
| FIELD<br>NAME | PARTIAL<br>SETTLEMEN<br>T<br>NUMBER | SERIAL<br>NUMBE<br>R | SIGN | AMOUNT  | KID     | FILLER  | FILLER  |
| POS.          | 26                                  | 27 - 31              | 32   | 33 - 49 | 50 - 74 | 75 - 80 | 77 - 80 |

# FIELD 1 - FORMAT CODE

- Alphanumeric, 2 positions
- Always = NY (Norwegian for "new")

#### FIELD 2 - SERVICE CODE

- Numeric, 2 positions
- OCR giro service code always = 09 (zero-nine)

# FIELD 3 - TRANSACTION TYPE

- Numeric, 2 positions

# Valid transaction types for the OCR giro service:

| Transaction from giro debited account          | - 10  |
|------------------------------------------------|-------|
| Transaction from standing orders               | - 11  |
| Transaction from direct remittance             | - 12  |
| Transaction from BTG (Business Terminal Girc   | )- 13 |
| Transaction from counter giro                  | - 14  |
| Transaction from AvtaleGiro                    | - 15  |
| Transaction from Telegiro                      | - 16  |
| Transaction from giro - paid in cash           | - 17  |
| Transaction from terminal and internet-payment | ents: |
| Reversing with KID                             | -18   |
| Purchase with KID                              | -19   |
| Reversing with free text                       | -20   |
| Purchase with free text                        | -21   |
|                                                |       |

# FIELD 4 - RECORD TYPE

- Numeric, 2 positions
- Record type for amount item 1 always = 30 (three-

# zero) FIELD 5 - TRANSACTION NUMBER

- Numeric, 7 positions
- Is filled in by Mastercard Payment Services with the serial number accumulated per transaction in the assignment.

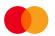

#### FIELD 6 - DATE

- Numeric, 6 positions
- Is filled in with Mastercard Payment Services processing date, DDMMYY (day, month, year) for the transaction

#### FIFI D 7 - CENTRE ID

- Numeric, 2 positions
- Is filled out by Mastercard Payment Services and contains the first two positions in the identification number of the bank data centre to which the transaction was transferred

#### FIELD 8 - DAY CODE

- Numeric, 2 positions
- Is filled out by Mastercard Payment Services and contains the day of the month when the transaction was processed, the numbers run from 01 to 31.

#### FIELD 9 - PARTIAL SETTLEMENT NUMBER

- Numeric, 1 position
- Is filled out by **Mastercard Payment Services** and contains the number of the partial settlement in which the transaction was processed.
- For transaction type 18, 19, 20 and 21, the field will be filled in with 0 (zero)

#### FIELD 10 - SERIAL NUMBER

- Numeric, 5 positions
- Is filled in with serial number within the partial settlement

The sum of all transactions with the same serial number is

specified on the bank statement.

#### FIELD 11 - SIGN

- Numeric, 1 position
- Is filled in with "-" (negative sign) if receiver <u>is</u> able to process a credit note electronic in the account current book (conditional, depends on OCR agreement)
- Is filled in with zeroes if receiver is not able to process a credit note electronic in the account current book (conditional, depends on OCR agreement)

#### FIELD 12 - AMOUNT

- Numeric, 17 positions
- The amount is specified in  $\sigma$ re (one  $\sigma$ re = NOK 0.01)

# FIELD 13 - KID

- Alphanumeric, 25 positions
- The field contains the payee's "KID" (customer identification) including the verification digit and without special characters.
   The "KID" is right-aligned and any empty positions are blanked.
- The "KID" is right-aligned and any empty positions are blanked.
   The "KID" cannot contain letters of the alphabet.

#### FIELD 14 - FILLER

- Numeric, 6 positions
- Is filled in with zeroes.

#### Sorting sequence

The transactions are sorted ascendingly on Mastercard Payment Services date.

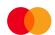

# 2.3.2 AMOUNT ITEM 2

| FIELD         | 1              | 2               | 3             | 4              | 5               | 6              | 7                                  | 8       | 9            |
|---------------|----------------|-----------------|---------------|----------------|-----------------|----------------|------------------------------------|---------|--------------|
| FIELD<br>NAME | FORMAT<br>CODE | SERVICE<br>CODE | TRANS<br>TYPE | RECORD<br>TYPE | TRANS<br>NUMBER | FORM<br>NUMBER | AGREEMENT/<br>ARCIVE<br>REFERENCE. | FILLER  | BANK<br>DATE |
| POS.          | 1 - 2          | 3 - 4           | 5 - 6         | 7 - 8          | 9 - 15          | 16 - 25        | 26 - 34                            | 35 - 41 | 42 - 47      |

| FELT         | 10               | 11      |
|--------------|------------------|---------|
| FELT<br>NAVN | DEBIT<br>ACCOUNT | FILLER  |
| INAVIN       | ACCOUNT          |         |
| POS.         | 48 - 58          | 59 - 80 |

#### FIELD 1 - FORMAT CODE

- Alfa numeric, 2positions
- Always = NY

# FIELD 2 - SERVICE CODE

- Numeric, 2 positions
- OCR giro service code always = 09 (zero-nine)

## FIELD 3 - TRANSACTION TYPE

- Numeric, 2 positions

| <u>Valid types of transactions for OCR giros</u> :                                  |        |
|-------------------------------------------------------------------------------------|--------|
| Transaction from giro debited account                                               | - 10   |
| Transaction from standing orders                                                    | - 11   |
| Transaction from direct remittance                                                  | - 12   |
| Transaction from BTG (Business Terminal Gir $13$                                    | 0) -   |
| Transaction from counter giro<br>Transaction from AvtaleGiro                        | - 14   |
| Transaction from AvtaleGiro                                                         | - 15   |
| Iransaction from Telegiro                                                           | - 16   |
| Transaction from giro - paid in cash<br>Transaction from terminal and internet-payn | - 17   |
| Transaction from terminal and internet-payr                                         | nents: |
| Reversing with KID<br>Purchase with KID                                             | -18    |
| Purchase with KID                                                                   | -19    |
| Reversing with free text                                                            | -20    |
| Purchase with free text                                                             | -21    |

# FIELD 4 - RECORD TYPE

- Numeric, 2 positions
- Record type for amount item 2 always = 31 (three-one)

#### FIELD 5 - TRANSACTION NUMBER

- Numeric, 7 positions
- Transaction number from amount item 1.

# FIELD 6 - FORM NUMBER

- Numeric, 10 positions
- If the giro was debited in a bank the field will contain the form number on the giro.
- For standing order transactions, the field will be filled in with the type of form and zeroes.
- For other transaction the field will be filled in with zeroes.

#### FIELD 7 - AGREEMENT-ID/ARCHIVE REFERENCE

- Numeric, 9 positions
- In transactions from direct remittance, the field will contain the payer's AGREEMENTID in Mastercard Payment Services.
- In transactions from BTG (BTG = Corporate Terminal Giro) and standing orders, the field will contain the ARCHIVE REFERENCE from the input to Mastercard Payment Services.

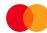

| - | In transactions from form, the field will contain the ARCHIVE REFERENCE in Mastercard Payment Services. |
|---|----------------------------------------------------------------------------------------------------|
|   |                                                                                                    |
|   |                                                                                                    |
|   |                                                                                                    |
|   |                                                                                                    |
|   |                                                                                                    |
|   |                                                                                                    |
|   |                                                                                                    |
|   |                                                                                                    |
|   |                                                                                                    |
|   |                                                                                                    |
|   |                                                                                                    |
|   |                                                                                                    |
|   |                                                                                                    |
|   |                                                                                                    |
|   |                                                                                                    |
|   |                                                                                                    |
|   |                                                                                                    |
|   |                                                                                                    |

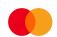

- For transactions with transaction type 18, 19, 20 and 21, this will consist of bax-Number (6 digits) and session number (3 digits).

#### FIELD 8 - FILLER

- Numeric, 7 positions
- The field is filled in with zeros.

#### FIELD 9 - BANK DATE

- Numeric, 6 positions
- The field is filled in the DDMMYY (day, month, year)

#### FIELD 10 - DEBITACCOUNT

- Numeric, 11 positions
- The payer's bank account, if known, is entered here. Otherwise the field is filled in with zeros.
- For transactions with transaction type 18, 19, 20 and 21, the field is always filled in with zeros.

#### FIELD 11 - FILLER

- Numeric, 22 positions
- The field is filled in with zeroes

#### 2.3.3 AMOUNT ITEM 3

WILL ONLY OCCUR ATTRANSACTION TYPES 20 AND 21

| FIELD         | 1               | 2                | 3                 | 4               | 5                   | 6                           | 7       |
|---------------|-----------------|------------------|-------------------|-----------------|---------------------|-----------------------------|---------|
| FIEKD<br>NAME | FORMA<br>T CODE | SERVIC<br>E CODE | TRAN<br>S<br>TYPE | RECOR<br>D TYPE | TRANS<br>NUMBE<br>R | FREETEX<br>T<br>MESSAG<br>E | FILLER  |
| POS.          | 1 - 2           | 3 - 4            | 5 - 6             | 7 - 8           | 9 - 15              | 16 - 55                     | 56 - 80 |

#### FIELD 1 - FORMAT CODE

- Alphanumeric, 2 positions
- Always = NY (Norwegian for "new")

# FIELD 2 - SERVICE CODE

- Numeric, 2 positions
- OCR giro always service code = 09 (zero-nine)

# FIELD 3 - TRANSACTION TYPE

- Numeric, 2 positions
- Valid transactions types OCR giro are:
  - Transaction from terminal and internet payment collected through Mastercard Payment
     Services
    - Reversing with free text 20 (to-null)
    - Purchase with free text 21 (to-en)

#### FIELD 4 - RECORD TYPE

- Numeric, 2 positions
- Record type amount item 2 always = 32 (three-two)

#### FIELD 5 - TRANSACTION NUMBER

- Numeric, 7 positions
- Transaction number from amount item 1 and 2.

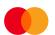

#### FIELD 6 - FREE TEXT MESSAGE

- Alphanumeric, 40 positions.
- Contains a free text message sent from the payment terminal.

# FIELD - FILLER

- Numeric, 25 positions
- Is filled in with zeros.

# 2.4 END RECORD FOR ASSIGNMENT

The last record for every assignment in the transmission. The record can only occur once per assignment

| FIELD         | 1              | 2               | 3               | 4              | 5                | 6                | 7               | 8       |
|---------------|----------------|-----------------|-----------------|----------------|------------------|------------------|-----------------|---------|
| FIELD<br>NAME | FORMAT<br>CODE | SERVICE<br>CODE | ASSIGNM<br>TYPE | RECORD<br>TYPE | NUMBER<br>TRANCE | NUMBER<br>RECORD | TOTAL<br>AMOUNT | DATE    |
| POS.          | 1 - 2          | 3 – 4           | 5 - 6           | 7 - 8          | 9 - 16           | 17 - 24          | 25 - 41         | 42 - 47 |

| FELT         | 9               | 10             | 11      |
|--------------|-----------------|----------------|---------|
| FELT<br>NAVN | EARLIES<br>DATE | LATEST<br>DATE | FILLER  |
| POS.         | 48 - 53         | 54 - 59        | 60 - 80 |

#### FIFI D 1 - FORMAT CODE

- Alphanumeric, 2 positions.
- Always = NY (Norwegian for "new").

# FIELD 2 - SERVICE CODE

- Numeric, 2 positions
- The OCR giro service code always = 09 (zero-nine)

#### FIELD 3 - ASSIGNMENTTYPE

- Numeric, 2 positions
- Is filled in with zeroes

# FIELD 4 - RECORD TYPE

- Numeric, 2 positions
- Record type end assignment = 88 (eight-eight)

#### FIELD 5 - NUMBER OF TRANSACTIONS

- Numeric, 8 positions
- Specifies the number of transactions in the assignment.
   (Amount item 1 + amount item 2 + amount item 3 (if used) = a transaction).

# FIELD 6 - NUMBER OF RECORDS

- Numeric, 8 positions
- Specifies the total number of items/records in the assignment, including the assignment's start record and the end record.

#### FIELD 7 - TOTAL AMOUNT

- Numeric, 17 positions
- Specifies the sum of all the transactions in the assignment (field 12 in amount item 1).
- (Amount from revisions, transaction type 18 and 20, are also added to the sum amount. Is not deducted.)
- The amount is specified in  $\sigma$ re. (one  $\sigma$ re = NOK 0.01)

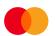

#### FIELD 8 - DATE

- Numeric, 6 positions
- The field contains the date when the assignment was generated in **Mastercard Payment Services**. Is filled in with DDMMYY

#### FIELD 9 - EARLIEST DATE

- Numeric, 6 positions
- Earliest Mastercard Payment Services processing date for transactions in the assignment.

#### FIELD 10 - LATEST DATE

- Numeric, 6 positions
- Latest Mastercard Payment Services processing date (DDMMYY) for transactions in the assignment.

#### FIELD 11 - FILLER

- Numeric, 21 positions
- The field is filled in with zeroes.

# 2.5 END RECORD FOR THE TRANSMISSION

The last record in the transmission.

The record can only occur once per transmission.

| FIELD | 1      | 2      | 3        | 4      | 5        | 6       | 7       | 8       | 9       |
|-------|--------|--------|----------|--------|----------|---------|---------|---------|---------|
| FIELD | FORMA  | SERVIC | TRANSM   | RECOR  | NUMBER   | NUMBER  | TOTAL   | DAT     | FILLER  |
| NAME  | T CODE | E CODE | I SSION. | D TYPE | OF TRANC | OF      | AMOUNT  | E       |         |
|       |        |        | TYPE     |        |          | RECORDS |         |         |         |
| POS.  | 1 - 2  | 3 - 4  | 5 - 6    | 7 - 8  | 9 - 16   | 17 - 24 | 25 - 41 | 42 - 47 | 48 - 80 |

#### FIELD 1 - FORMAT CODE

- Alphanumeric, 2 positions
- Always = NY (Norwegian for "new")

#### FIELD 2 - SERVICE CODE

- Numeric, 2 positions
- Always = 00 (zero-zero).

# FIELD 3 - TRANSMISSION TYPE

- Numeric, 2 positions
- Always = 00 (zero-zero)

#### FIELD 4 - RECORD TYPE

- Numeric, 2 positions
- Record type end transmission = 89 (eight-nine)

# FIELD 5 - NUMBER OF TRANSACTIONS

- Numeric, 8 positions
- Specifies the number of transactions in the transmission
- (Amount item 1 + amount item 2 + amount item 3 (if used) = a transaction).

## FIELD 6 - NUMBER OF RECORDS

- Numeric, 8 positions
- Specifies the number of items/records in the transmission, including the assignment's start and end record, and the start and end record for the transmission.

# FIELD 7 - TOTAL AMOUNT

- Numeric, 17 positions
- Specifies the total amount of all the transactions in the transmission.
- The amount is specified in  $\sigma$ re. (one  $\sigma$ re = NOK 0.01)

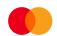

# FIELD 8 - DATE

- Numeric, 6 positions.
  The field contains the date the transmission was generated in Mastercard Payment Services.
  Is filled in with the DDMMYY (day, month, year).

# FIELD 9 - FILLER

- Numeric, 33 positions
  The field is filled in with zeroes.

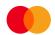

# 3 APPROVED, PROCESSED TRANSACTIONS

Example file;

NY0910300000012403040124112345000000000000044000 33000083672049000000 NY091030000002240304012411234500000000000000000 33000158843046000000 NY09103000000324030401241123450000000000150000 33000163680003000000 NY091031000000360004332510965888510000000230304888810111440000000000000000000000 NY091030000004240304012411234500000000000150000 33000164573025000000 NY091031000000460004336140945666540000002303048888101115200000000000000000000000 NY09103000000524030401241123450000000000350000 33000167698019000000 NY09103000000624030401241123450000000000160000 33000170130034000000 NY09103000000724030401241123450000000000120000 33000173783060000000 NY09133000000082403040124967890000000000000000000000000000258037000000 NY0913300000009240304012496789000000000000010000 01000000368026000000 NY091330000001024030401249678900000000000175000 01000000407048000000 NY091330000001124030401249678900000000000150000 01000000488022000000 NY091330000001224030401249678900000000000015000 01000000608025000000 NY0913300000013240304012496789000000000000036000 01000000717040000000 NY091330000001424030401249678900000000000000000000000000768035000000 NY09133000000152403040124967890-0000000000025000 44000366370078000000 NY09133000000162403040124967890-000000000000040000 44000366980090000000 NY09133000000172403040124967890-0000000000150000 44000007860156000000 NY0913300000018240304012496789000000000000000000000044000000380020000000 NY09133000000192403040124967890000000000000000000044000000560084000000 NY091330000002024030401249678900000000000015000 44000000640092000000 NY09133000000212403040124967890000000000000045000 44000000730042000000  $NY091330000002224030401249678900000000000075000\ 44000001060027000000$ NY0913300000023240304012496789000000000000085000 44000001100070000000 

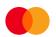

# 4 Example på utregning av kontrollsiffer i modulus 10 og 11

#### Modulus 10

Modulus 10 - Example:

| Field without verification digit | 1      | 2  | 3  | 4      | 5  | 6       | 7      | 8        |     |
|----------------------------------|--------|----|----|--------|----|---------|--------|----------|-----|
| Weigting:<br>Products:           | 1<br>1 |    |    | 2<br>8 |    | 2<br>12 | 1<br>7 |          |     |
| Sum of digits:                   | 1      | +4 | +3 | +8     | +5 | +1+2    | +7     | +1+<br>6 | =38 |
| Verification digit               | 10     | -8 | =2 |        |    |         |        |          |     |

Fields with verification digits  $1\,2\,3\,4\,5\,6\,7\,8\,2$ . The digits in the field are multiplied by the weighting-numbers  $2\,1\,2\,1$ , **computed from right to left.** 

PLEASE NOTE: According to this method one does  $\underline{not}$  add the products, but rather the individual digits in the products. The product 12 thus contributes 1+2 to the sum of the digits. The single (last) digit in the sum of the digits (in this case 8) is subtracted from 10 thus giving the verification digit (in this case 2). If the single digit in the sum of the digits is 0, the verification number will be 0.

#### Modulus 11

Modulus 11 - Example:

| Field without<br>verification digit | 1      | 2       | 3        | 4            | 5        | 6        | 7        | 8        |      |
|-------------------------------------|--------|---------|----------|--------------|----------|----------|----------|----------|------|
| Weigting:<br>Products:              | 3<br>3 | 2<br>+4 | 7<br>+21 | 6<br>+24     | 5<br>+25 | 4<br>+24 | 3<br>+21 | 2<br>+16 | =138 |
| Divisjon:                           | 138:1  | L1 = 1  | 2        | <u>And c</u> | rest (   | of 6     |          |          |      |
| Verification                        | 11-    | 6 = 5   |          |              |          |          |          |          |      |
| digit                               |        |         |          |              |          |          |          |          |      |

Fields with verification digits: 123456785

The digits in the field are multiplied with the weighting numbers 2 3 4 5 6 7 2 3 etc. **computed from right to left**.

The sum of the products (in this case 138) is divided by 11. The rest after the division (in this case 6) is subtracted from 11, and the result is the verification digit (in this case 5). If the division comes out even (rest = 0), the verification digit is 0.

If the verification digit is 10 (rest = 1) the verification digits must be replaced with a - (minus sign).

# 5 LOGG

| VERS. | Ркт.    | BESKRIVELSE AV ENDRING | <b>D</b> ATO | SIGN. |
|-------|---------|------------------------|--------------|-------|
| 4.0   | Allover | Update all over        | 30-09-18     | hha   |

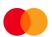